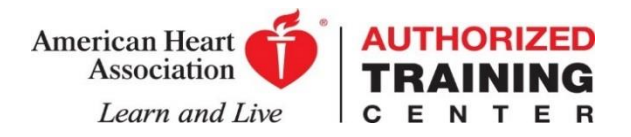

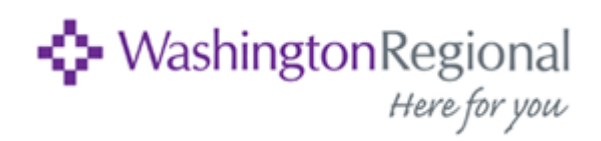

## **Instructions for eCards:**

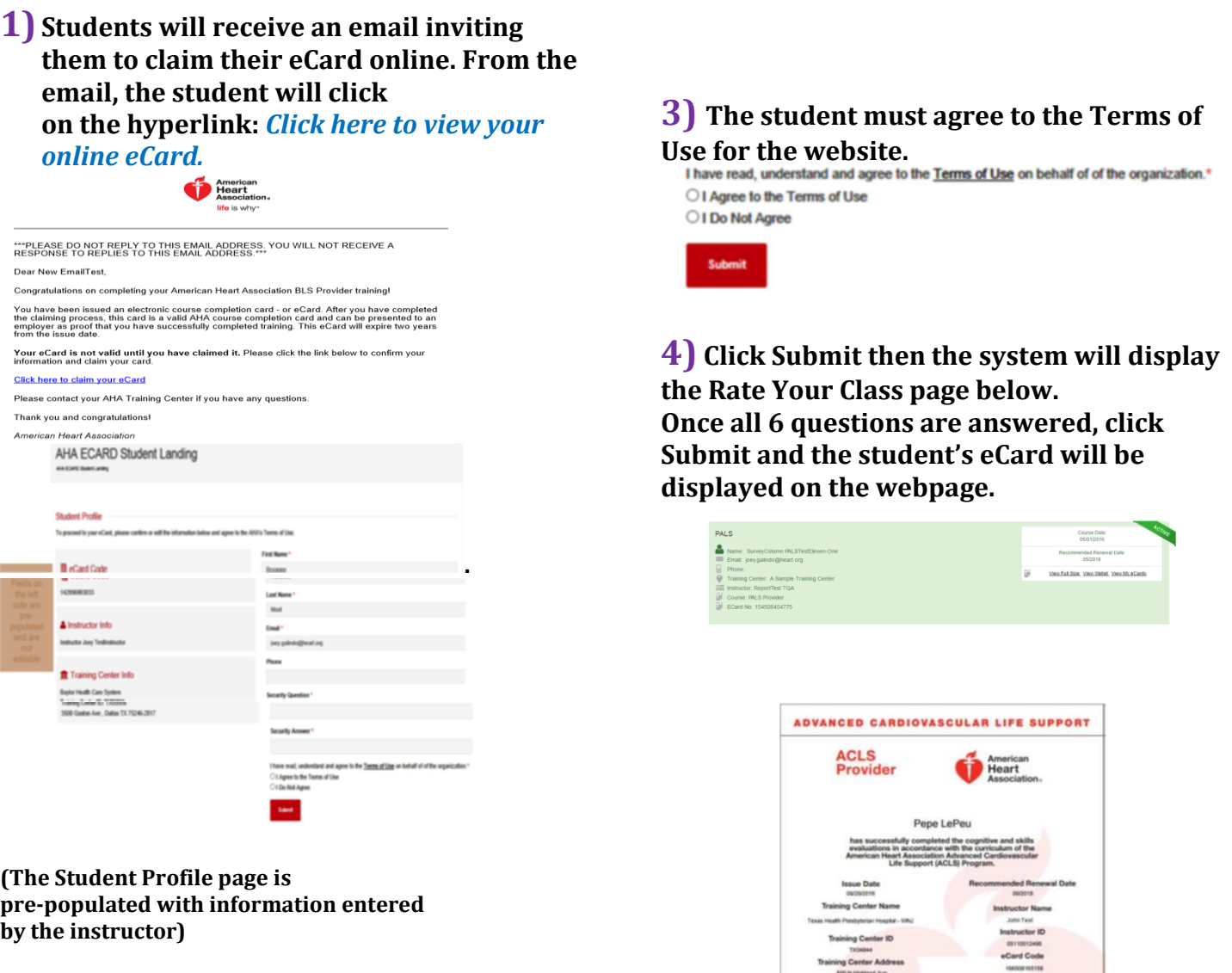

## **2) Students must set up a**

**security question & answer that they will use to access their eCard Profile in the future.**

Security Answer<sup>\*</sup>

## **Website to view eCard Profile in the future: www.heart.org/cpr/mycards**

说